# KIP-313: Add KStream.flatTransform and KStream. flatTransformValues

- Status
- Motivation
- Public Interfaces
- Proposed Changes
- Compatibility, Deprecation, and Migration Plan
- Rejected Alternatives

#### Status

Current state: Accepted

Discussion thread: here

JIRA:

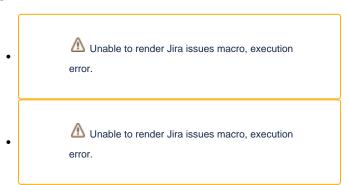

Please keep the discussion on the mailing list rather than commenting on the wiki (wiki discussions get unwieldy fast).

# Motivation

Currently, KStream.transform transforms each record of the input stream into zero or more records in the output stream. A Transformer object is applied on each input record. The transformation is stateful, i.e., the transformer accesses state stores to compute output records. The signature of KStream.transform specifies a single key-value pair as output record. However, the user can emit multiple records for each input record if she calls for each desired output record method forward on the ProcessorContext object that is given to the transformer. By calling forward on the context, the user looses strong typing of the output records, i.e., if a user emits an output record that is not of the type specified in the transformer, the error is only thrown at run time and not at compile time. Furthermore, the public API misses a stateful transformation that transforms the value of each record of the input stream into zero or more records with same key but potentially different values in the output stream. Such a transformation would be the stateful equivalent of KSt ream.flatMapValues.

Stateful transform operations that ensure strong typing and that are more consistent with the stateless map operations, would make the public API safer to use, better comprehensible, and more complete.

# **Public Interfaces**

In org.apache.kafka.streams.kstream.KStream.java the following methods shall be added:

```
<K1, V1> KStream<K1, V1> flatTransform(
final TransformerSupplier<? super K, ? super V, ? extends Iterable<? extends KeyValue<? extends K1, ? extends
V1>>> transformerSupplier,
final String... stateStoreNames);
<VR> KStream<K, VR> flatTransformValues(final ValueTransformerSupplier<? super V, ? extends Iterable<? extends
VR>> valueTransformerSupplier,
final String... stateStoreNames);
<VR> KStream<K, VR> flatTransformValues(
final ValueTransformerWithKeySupplier<? super K, ? super V, ? extends Iterable<? extends VR>>
valueTransformerSupplier,
final String... stateStoreNames);
```

## **Proposed Changes**

This KIP proposes the following changes:

- Addition of method KStream.flatTransform to the public API: The method transforms each record of the input stream into zero or more records in the output stream. It ensures strong typing by specifying in its signature a list of key-value pairs (i.e. Iterable) as output records for each input record. The addition of the method comprises the implementation of the method in the streams internals and appropriate tests.
- Addition of method KStream.flatTransformValues to the public API: The method transforms the value of each record of the input stream into zero or more records with same key but possible different values (with a possible new type) in the output stream and ensures strong typing. The addition of the method comprises the implementation of the method in the streams internals and appropriate tests.
- Restriction of method KStream.transform to emit zero or one output record: The restriction will merely be an adaptation of the API documentation with the recommendation to use KStream.flatTransform if multiple records should be emitted per input record. Disallowing the use of ProcessorContext.forward in the code would potentially break existing applications. However, for the next major release, it should be considered to disallow the use of ProcessorContext.forward. A JIRA issue that requires to disallow the use of ProcessorContext.forward in method KStream.transform will be created for the next major release.

### Compatibility, Deprecation, and Migration Plan

This change is compatible with existing Kafka Streams applications.

### **Rejected Alternatives**

• Disallow use of ProcessorContext.forward in the code: Disallowing the use of ProcessorContext.forward in the code would break existing applications. However, it should be considered for the next major release.